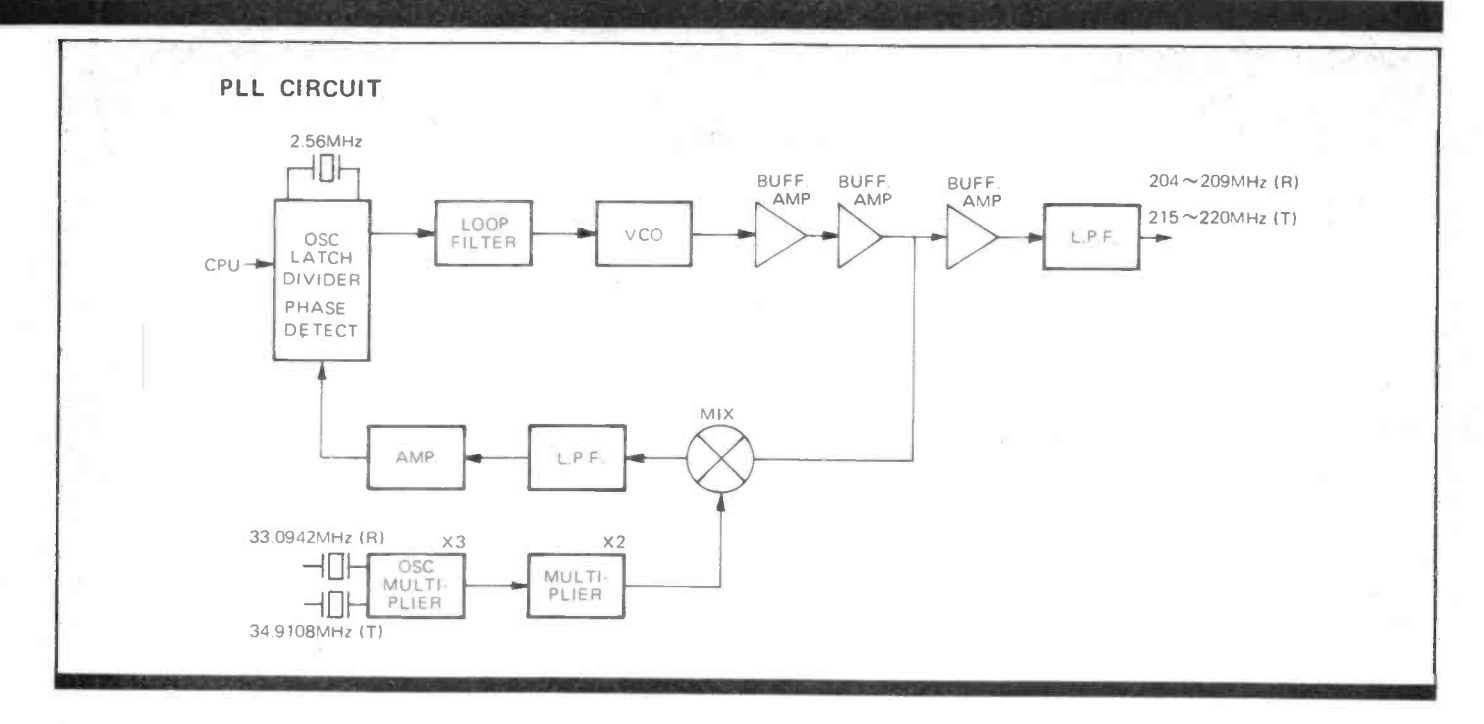

the infuriating slide -into -a -channel in -the -side -of -the -rig type (they swing round the rig in two U-sections) and the usual range of plugs etc. A very long (nearly three metres) DC power lead is supplied, unusually fitted with a fuse in both leads. Connection to the rig is by Icom's stanwhich for some reason is on the end power and an antenna needed to get<br>of a flying lead projecting some on the air. A reasonably compreof a flying lead projecting some 20cm from the rear apron.

is stated as 4.8A on the IC25-E and 3.5A on the IC45-E, both at the high especially when trying to explain power setting. Microphones are supplied, the IC25-E using a 1.3k

IC25E: 2m 25W

dynamic with 5 control switches/ buttons, while the IC45-E uses a smaller Electret 600 ohm type with 3 control buttons.

## Manuals

dard plug, mating with a socket, packed for transport, with only DC which for some reason is on the end power and an antenna needed to get Transmit current consumption although this tends to tie itself in Both rigs were extremely well packed for transport, with only DC on the air. A reasonably compre- The manual doesn't quite come<br>hensive manual is supplied, up to Yaesu standards from the Japanese/English knots in places, the operation of the VFO's, memories and scan functions. A separate circuit diagram is supplied for both rigs.

> One of the Japanese practices which make circuit diagrams diffi

cult to follow is that they tend to have a dozen or more lines running parallel to each other round a very<br>small diagram, which can be a nightmare to follow. With both of these, Icom has merged a number of lines together as they pass, so that you only have to follow one line, until it branches with the correct function you are looking for.

up to Yaesu standards from the Japanese - English translation aspect. However, in the case of these rigs, the statement 'When all else fails, read the instructions' was never truer! It is strongly suggested that this is done, rather than press buttons in an effort to find out what happens, even though you may be even more confused after reading

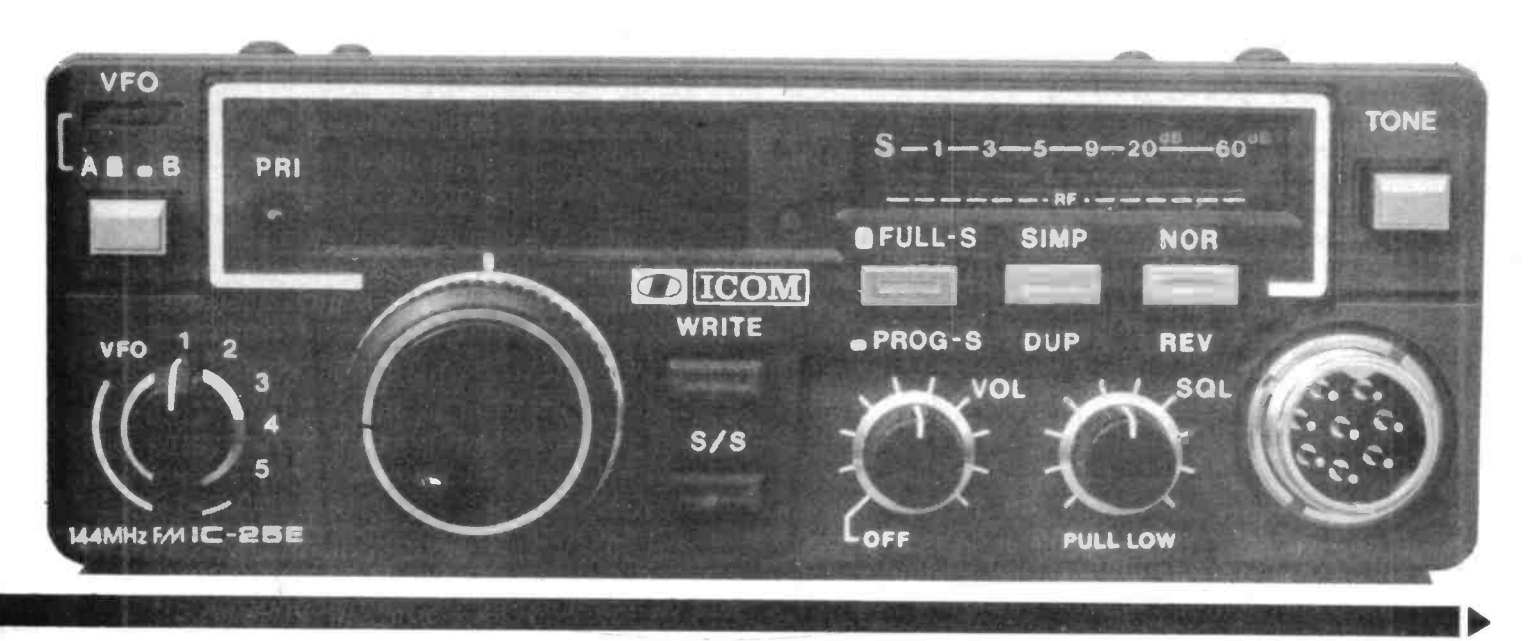